### Network Administration HW3

yca

## Purpose

❑Knowing the basic usage of DNS server. □ Knowing the basic configuration of BIND.

### **Overview**

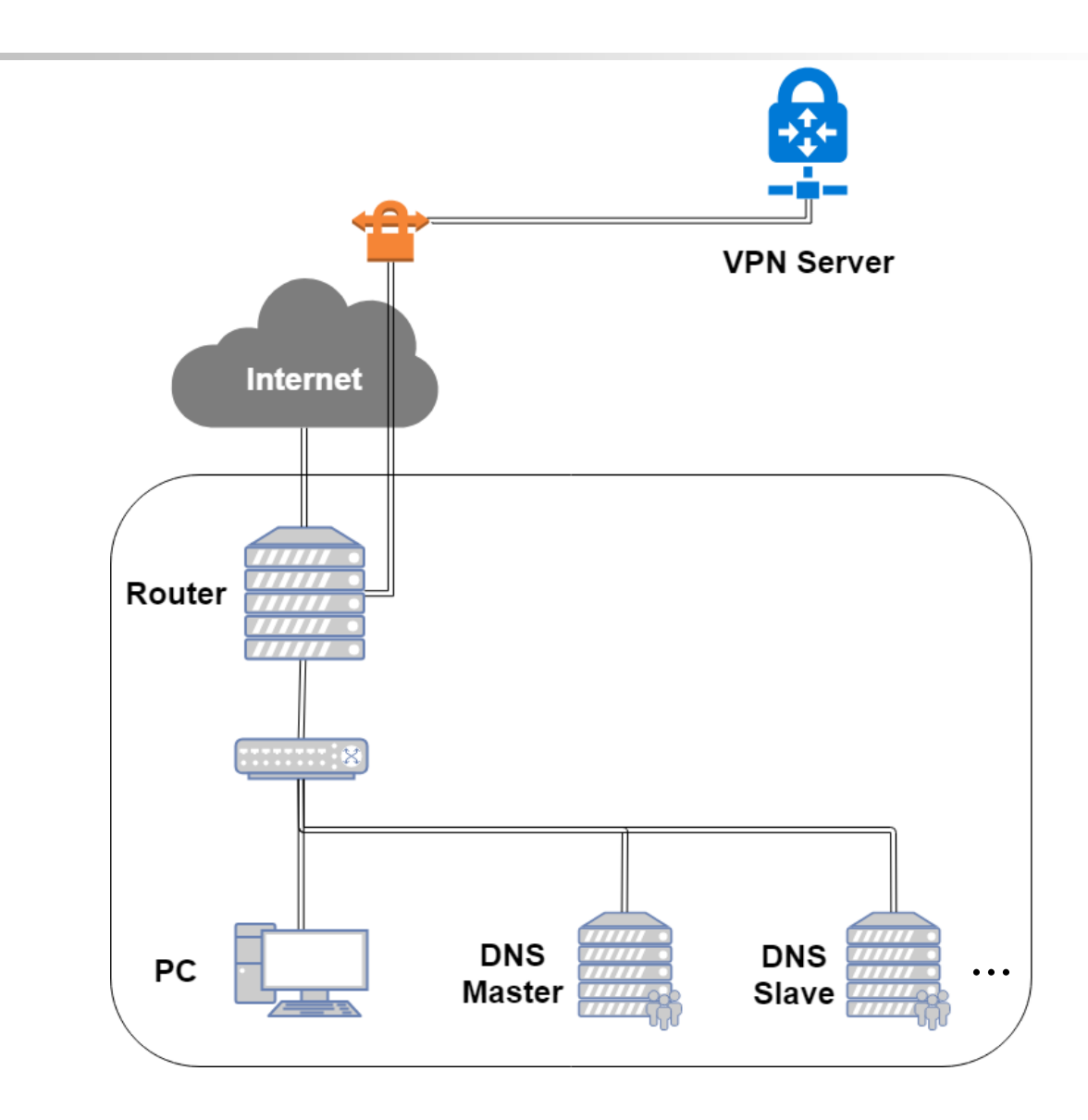

# Overview (Cont.)

## ❑Use "{student\_ID}.nasa." as your domain name. □ns1.{student\_ID}.nasa.

- IP:  $10.113.x.1$
- Master zone
	- $\checkmark$  {student\_ID}.nasa.
	- $\checkmark$  sec. {student\_ID}.nasa.

### ❑ns2.{student\_ID}.nasa.

- Slave zone
	- $\checkmark$  {student\_ID}.nasa.
	- $\checkmark$  sec.{student\_ID}.nasa.

❑You can find a teammate and do this homework together.

## Overview (Cont.)

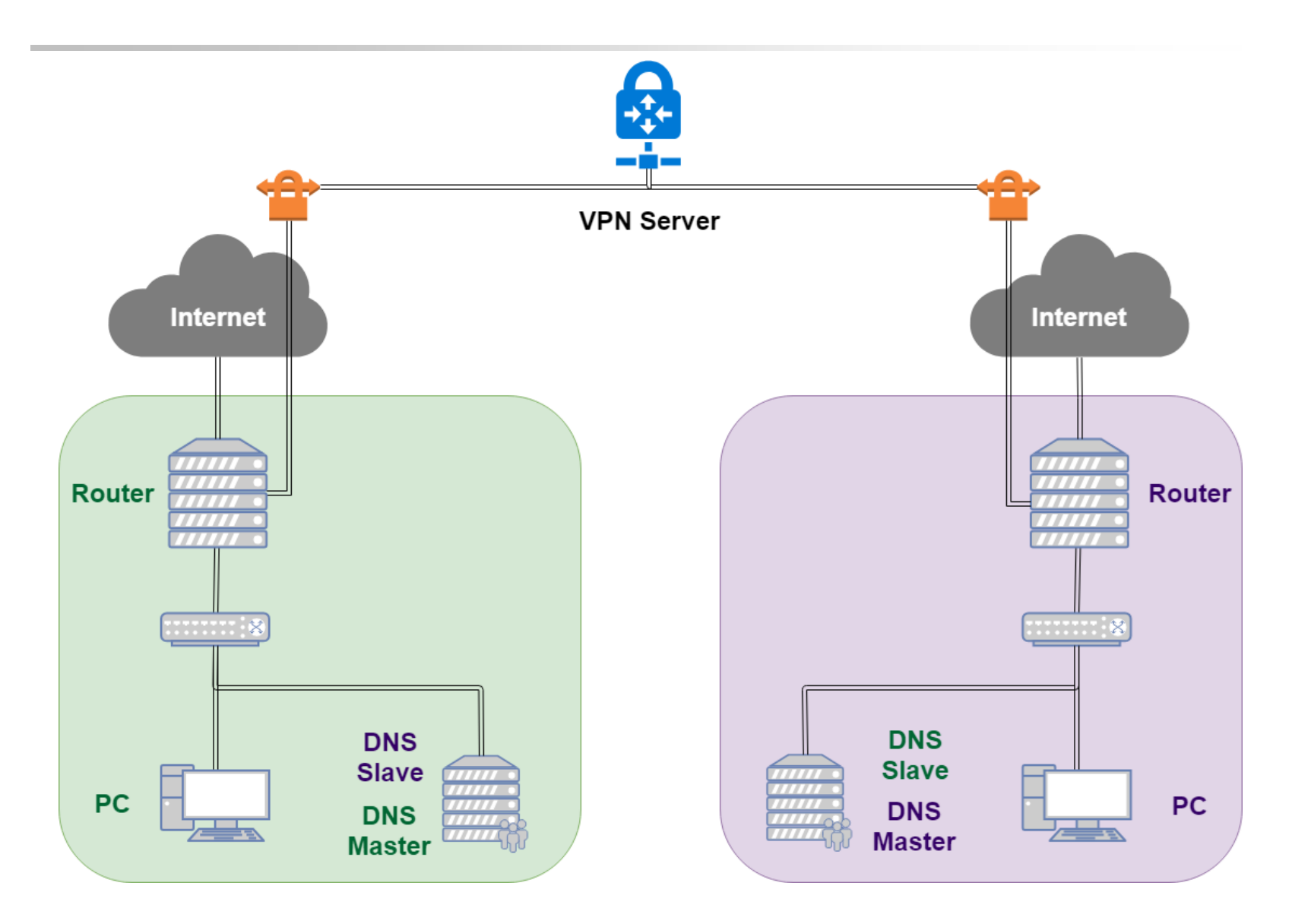

## Requirements

#### ❑ Setup a DNS servers with BIND.

- ns1.{student\_ID}.nasa.
- Serve your own domain.
	- $\checkmark$  {student\_ID}.nasa.
- Be able to query from the intranet.  $(10.113.x.x/16)$
- ❑ Setup another DNS server with BIND
	- ns2.{student\_ID}.nasa.
	- Slave zone for "{student\_ID}.nasa." synchronized from ns1.
	- Updates should be synchronized
		- $\checkmark$  SOA must have same Serial number
- ❑ Properly query for zone "nasa." with 10.113.0.254.
	- You may use slave zone to implement it.
- ❑ Security
	- Only allow zone transfer from Slave and 10.113.0.0/21.
	- No open recursion.

# Requirements (Cont.)

#### ❑ Add A record for the machines in HW[1-3].

- router
- ldap1 (LDAP Master)
- ldap2 (LDAP Slave)
- ns1 (DNS Master)
- ns2 (DNS Slave)

#### ❑ Add CNAME record

- $n$ asa  $\Rightarrow$  nasa.cs.nctu.edu.tw.
- friend  $\Rightarrow$  ns2
- ❑ VIEW
	- Add A record for view. {your\_domain}.
	- For queries from 10.113.2.x/24, 10.113.3.x/24
		- $\checkmark$  Answer 140.113.235.131
	- For queries from 10.113.1.x/24, 10.113.4.x/24
		- $\checkmark$  Answer 140.113.235.151
	- For other queries
		- Answer 10.113.x.87

# Requirements (Cont.)

#### ❑ Allow reverse lookup from the intranet.

- nslookup 10.113.x.y
- y.x.113.10.in-addr.arpa

❑ Add SSHFP record of your machines' ssh key fingerprint.

- router
- ldap1 (LDAP Master)
- ldap2 (LDAP Slave)
- ns1 (DNS Master)
- ns2 (DNS Slave)

❑ DNSSEC

- Delegate sec.{your\_domain} to yourself.
- Add {student\_ID} TXT record to id.sec. {your\_domain}
- Enable on sec. {your\_domain}
- You must use NSEC3 to implement it.
- <https://github.com/dnsviz/dnsviz.git>

# DEMO

❑Demo

• Due date: 2019/5/30 18:30

❑ Help

- Email to **ta@nasa.cs.nctu.edu.tw** 
	- $\checkmark$  Don't send email by E3new
- EC 3F CSCC